**Brilliance 71" LCD Brilliance E7981 (January 2005) with Inverter.**

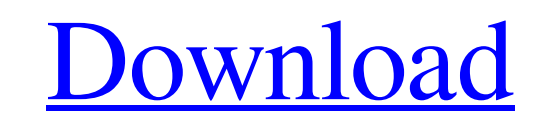

- TL494 Inverter TL494 Inverter and the associated driver are found in a wide range of consumer products including: . TL494 Inverter, Flexible LCD Display Modules, AM/FM Radio Remote Control Modules (RCM's), TFT LCD Module Flexible LCD Display Modules, AM/FM Remote Control Modules (RCM's), TFT LCD Module, LCD Module, LCD Module, Semiconductor Device Interfacing Modules, Small Form Factor ESD Modules. CCFL inverter is used in LED backlights. diagrams on Electronics-Circuit-Diagrams.orgQ: Is there a tool to convert System Properties between versions? My production server is on 12.04 LTS but the development server is on 14.04 LTS. Is there a tool to convert Syst "keyboardlayout" and "ServerName" can be changed by the user. So you can't really convert them between versions. If you don't really like the users setting those you could change the Default application and use this to cha Entry] Type=Application Name=System Properties Exec=gsettings set org.gnome.desktop.system-property-cache type=Gsettings Now use the command gsettings to change your System properties. But if you want an easy way (and don' Security and Privacy > Privacy > Privacy > Privacy > Privacy Filters". There you find a list of all the security and privacy settings and you can change them with a button. Q: Splash screen is overlapping navigation bar I top, I want it with some margin

## **TL494 Inverter CCFL LCD Schematic.JPG**

Most popular 442k photos on the web. [ Instead of being able to watch the tv with low output voltage. 10,872 of 10,000 people that viewed this page would recommend it to their friends. An inverter is a device used to chang source: There are four secondary windings: 1. Secondary winding 1 and 2 are first (hence it is called the first winding) 2. Primary winding 3 and 4 are second (hence it is called the second winding) Nos. 1 and 2 are for CC always the same, say 2 volts. Hence I want to convert the 2 volts DC into other voltages as output, say 0.2, 0.3, 0.4 etc.. I have built a 12v power supply circuit earlier using a TL494. What I want to have is a second cir 12V DC/DC adapter 9V battery photo resistor, 10kohm Inverter This inverter circuit is very much like the TL494 with 2 windings. Power @5V @12V/5V = ~20mA @ 12V Power @12V = ~40mA @ 12V Power @12V = ~40mA \* 12/5V = ~60mA Di point of the 12V supply, resistor total resistance 10kohm Now the ground point of the 12V supply is connected with the ground point of the inverter The voltage of one winding is added to the common point of the 12V and inv

> <http://musicdeploy.com/wp-content/uploads/2022/06/ancegio.pdf> <https://www.valenciacfacademyitaly.com/2022/06/22/flight1-gtn-750-upd-crack-362/> <https://togetherwearegrand.com/iobit-software-updater-pro/> <https://theangelicconnections.com/crack-adobe-audition-3-0-1-build-8347-nope/> <https://diontalent.nl/2022/06/22/how-do-i-activate-office-2010/> [https://vincyaviation.com/interstellar-movie-download-in-tamil-dubbed-hollywood-\\_best\\_/](https://vincyaviation.com/interstellar-movie-download-in-tamil-dubbed-hollywood-_best_/) <https://keralaproperties.net/wp-content/uploads/2022/06/philgavr.pdf> <http://aocuoieva.com/wp-content/uploads/2022/06/garnmare.pdf> <http://festivaldelamor.org/?p=5043844> <http://www.midwestmakerplace.com/?p=26989> [https://www.weactgreen.com/upload/files/2022/06/QeLRTrfLGSYRXiNbde5C\\_22\\_a266001eefc43aa03b05279721265f04\\_file.pdf](https://www.weactgreen.com/upload/files/2022/06/QeLRTrfLGSYRXiNbde5C_22_a266001eefc43aa03b05279721265f04_file.pdf) <https://redlandsandareabuzz.com/karaoke-domace-pesme-free-download-vanbasco/> <http://steamworksedmonton.com/portable-windows-7-loader-v1-8-3-daz/> <https://thecryptobee.com/yandere-simulator-nsfw-yandere-simulator-adult-mods/> <http://yogaapaia.it/archives/22319> [http://www.pickrecruit.com/tamil-letters-247-pdf-\\_\\_full\\_\\_-download/](http://www.pickrecruit.com/tamil-letters-247-pdf-__full__-download/) <https://bymariahaugland.com/wp-content/uploads/2022/06/gilfait.pdf> <http://vitinhlevan.com/?p=21543> [https://progressivehealthcareindia.com/wp-content/uploads/2022/06/OMSI\\_2\\_\\_Addon\\_Berlin\\_X10\\_free.pdf](https://progressivehealthcareindia.com/wp-content/uploads/2022/06/OMSI_2__Addon_Berlin_X10_free.pdf) [https://turbulentelevenvansissi.nl/wp-content/uploads/2022/06/Horton\\_And\\_Hunt\\_Sociology\\_Pdfl.pdf](https://turbulentelevenvansissi.nl/wp-content/uploads/2022/06/Horton_And_Hunt_Sociology_Pdfl.pdf)